# **SYNTHESIS OF A PUMPING UNIT WITH CONSIDERATION OF A FLEXIBLE MEMBER IN THE SYSTEM**

**Alžbeta Sapietová1 , Michal Sekerka1 , Milan Vaško1 , Milan Sapieta1**

<sup>1</sup> Faculty of Mechanical Engineering, University of Žilina, Univerzitna 1, 010 26 Žilina, Slovakia, e-mail: alzbeta. sapietova@fstroj.uniza.sk

Received: 2016.06.04 Accepted: 2016.07.05 Published: 2016.09.01 **ABSTRACT** 

To achieve a correct function and maximal effectiveness of a pumping unit, it is necessary to correctly design the input dynamic parameters. This paper will present sensitivity analysis, which aims to find appropriate input parameters needed to realize the prescribed work tasks from the point of view of consideration of flexible member in the system.

**Keywords:** torque, sensitivity analysis, multi-body system, MSC.ADAMS

#### **INTRODUCTION**

This article represents solutions from the field of multibody systems dynamics. The introduction of a suitable optimization process is one of the optimal paths how to cope with the most sophisticated problems of technical practice. As a result of a large number of optimising problems, the classification of these problems is essential in the analysis of a given task. One of the parameters significantly affecting the speed and effectiveness of the solution is the correct choice of the optimising variables. We start from the fact that not all the optimising variables have the same influence on the selected objective functions [1]. The goal of this article is to present a sensitivity analysis which will exclude optimising variables of lower influence and select parameters which will serve as design variables in subsequent optimising analysis. Reprint is set according to the above requests.

# **PARAMETRISING VIRTUAL PROTOTYPE**

Manual update of the model (trial and error method) can be time-consuming because it is rarely as simple as changing just one object in the model. Other objects often depend on the object whose parameters are changed, which forces us to change those objects as well. Therefore, the first step in creating a parameterised model is to select the critical design inputs that we want to vary to perform "what if" studies [2]. When changing a critical design input, dependent model characteristics update automatically. The model is parameterised by creating parameters and defining how the model depends upon them. The model can be parameterised as it is built, or can be built first and then the parametric relationships are added.

Adams/View provides several parameterisation methods. For example the model can be parameterised using: points, design variables, parameterisation move tools  $f(x)$  a  $f(\varphi)$ , that let the user specify how one objects moves relative to another object, expressions, which are the basis of all parameterisation.

# **TOOLS OF PARAMETRIC ANALYSIS FOR REFINING MODEL PROPERTIES IN THE MSC.ADAMS SOFTWARE ENVIRONMENT**

The environment of the ADAMS/View module contains the tools of the parametric analysis by means of those properties of the virtual prototype model that can be refined:

Design Study (DS) is a tool for studying the influence of one parameter on the objective function in a specified range of its changes [3].

Design of Experiments (DOE, proposing the matrix of experiments) enables the monitoring of simultaneous changes of more parameters and find parameters with the highest influence on the objective function [3].

Design optimisation (DO) tools for optimising parameterised initial virtual prototype help determine values of the variables by which the model generates minimum or maximum of the objective function and respects prescribed limitations [3]. For that reason it is convenient to combine these tools in order to obtain the optimal running properties of the VP, even if they can be utilised individually.

#### **DESIGN STUDY**

Solving the sensitivity analysis by means of DS is suitable for analysing the influence of one variable on the objective function. In the DS method it is necessary to define independent parameters that can be tied to objects. Then the critical parameters of the design are organised into a concise list of values that can be easily reviewed and modified.

In ADAMS software there are two ways of defining the design variables. They can either be specified in a certain range or by a list of their values. If only a range is specified, Adams/View uses equally spaced levels across the range. The number of default levels can be specified.

If the user specifies a list of values and the Ignore List is not selected, ADAMS/View runs a simulation using each value, ignoring the number of default levels specified.

The DS method enables switching back and forth between using a range and using a list of values, without re-entering the list each time.

The output of this method is a table and graph of the dependence of change of the design variable and objective function. The effectiveness of the DS method consists in the fact that it is automatically controlled and it automatically generates results [4]. In Figure 1, the principle of solution when using this method is shown.

The DS method enables effectively varying a single design variable (V) across a range of values.

From the simulation and generated results it is possible to determine the best value of V and approximate sensitivity of the structure on V for which the following relation stands:

$$
S_i = \frac{1}{2} \left( \frac{O_{i+1} - O_i}{V_{i+1} - V_i} + \frac{O_i - O_{i-1}}{V_i - V_{i-1}} \right)
$$
(1)

where:  $O -$  is the objective value,

 $V$  – is the design variable and I is the iteration number.

For the design study the table also includes a column of approximate design sensitivities for each trial. The approximate design sensitivity is the average of the sensitivity with respect to the previous trial and the sensitivity with respect to the following trial.

Before each measurement a measure is selected and it is specified whether to use the minimum, maximum, average or last simulation value of the measure as the objective value.

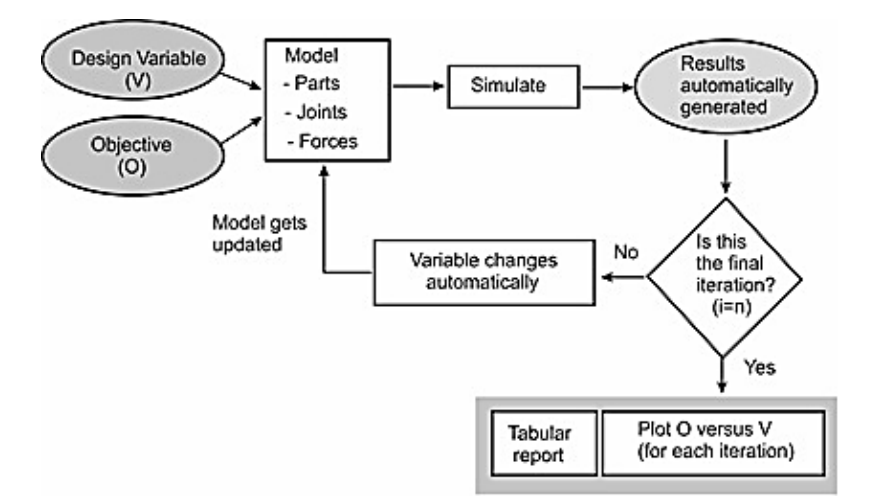

**Fig. 1.** Design study method (automated iterations)

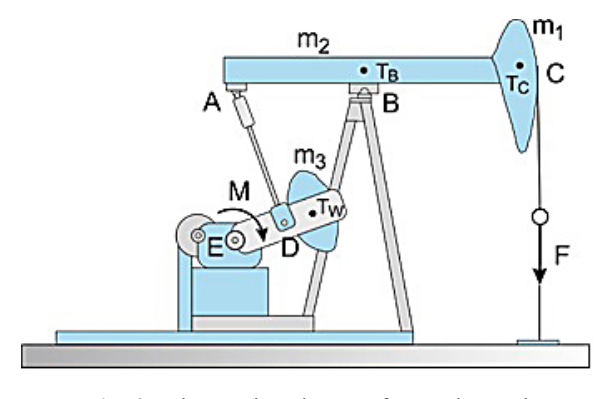

**Fig. 2.** Kinematic scheme of pumping unit (automated iterations)

The objective values are useful only if the outputs from the simulation are objective [5, 6]. These values can only be guaranteed by more complex and multiple simulations [7]. By employing Design Study analysis the following can be determined:

- how the performance varies with changes in the design variable,
- optimal values of the design variable in the range of input parameters,
- the approximate sensitivity of the design variable; i.e. the rate of change of the performance with respect to the variable.

## **SENSITIVITY ANALYSIS OF PUMPING UNIT**

The pumping unit is used to recover oil (Fig. 2). When the walking beam ABC is horiyontal, the force acting in the wireline at the well head is *F*. The present model solves torque which must be exterted by the motor in order to overcome this load. The horse-head C weighs  $m_1$ , and has a center of gravity at Tc. The walking beam ABC has a weight of  $m_2$  and a center of gravity at  $T_B$ , and the counterweight

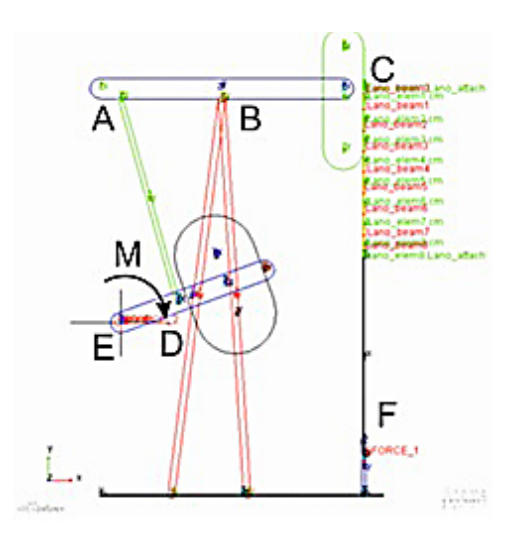

**Fig. 3.** Kinematic scheme of pumping unit (automated iterations) and modify DV

has a weight of  $m_3$  and a center of gravity at  $T_w$ . The pitman, AD, is pin-connected at its ends and has negligible weight.

### **SIMULATION OF SOLID MEMBERS**

Virtual prototype of pumping unit was modeled in an environment program ADAMS / View. This Model was made of the elements for the formation of rigid bodies – LINK (Fig. 3). Created optimization variable DV\_1 (Design Variable) was the driving torque and the objective function was y coordinate of ED vector position, for which measuring function Point-to-Point Measure was created [8, 9, 10].

The simulations were performed at the five input values of the drive torque values and y coordinates of the position vector were recorded at the end (Fig. 4).

The refinement of the range of input values were made 3 times. If insufficient value of the drive torque was used, the body ED moves up

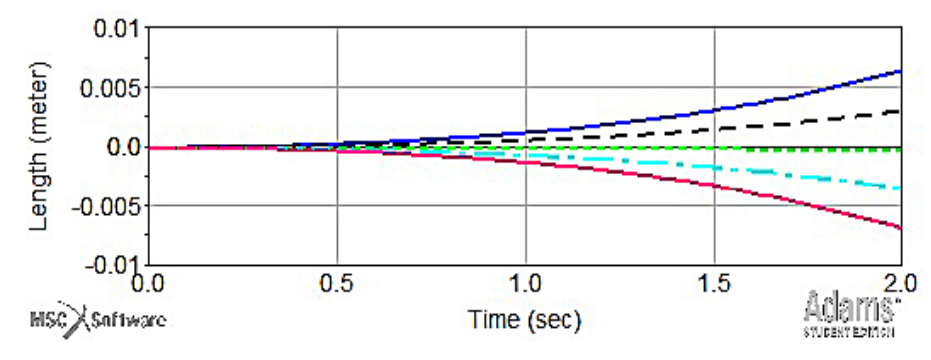

**Fig. 4.** DS by considering the rigid body system

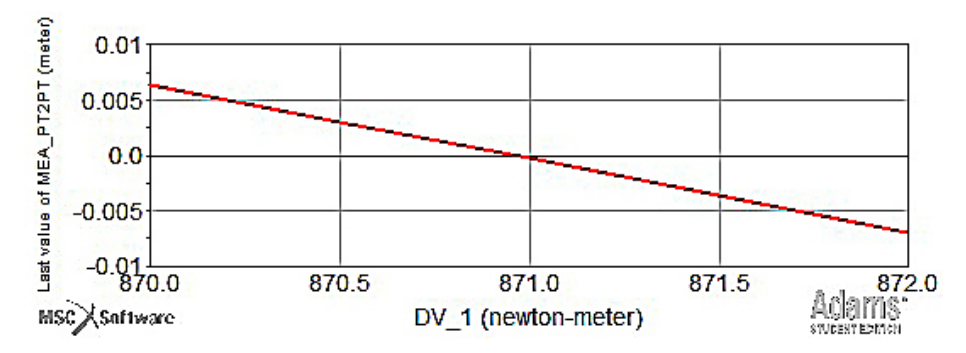

**Fig. 5.** DS dependence of input variable (torque) and the objective function (component of position vector)

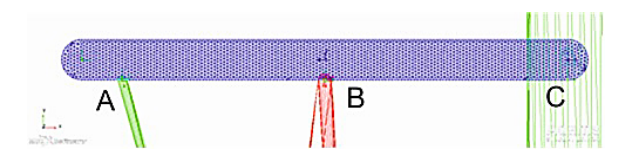

**Fig. 6.** DS by considering one flexible body of system (ABC)

(positive values of measured position) and when of sufficient value of drive torque is used, the body moves down (negative values of measured position). Therefore, the minimum value the drive torque is the state when the measured value of the position vector component approaches to zero (green course in the figure 4). The minimal torque of the motor pump station for drawing oil, which must be developed to pull the rope with oil wells is 871 Nm (Fig. 5).

#### **SIMULATION OF FLEXIBLE MEMBER**

For this analysis ABC beam was replaced by elastic (Fig. 6) and analysis was repeated for the same conditions as the previous. The flexible body oscillated around the value -5,5∙10-4 (Fig. 7) in the beginning of investigation and after stabilizing body ED is moved up or down depending on the size of the torque [10, 11, 12]. It had to be read not at a minimum torque at the intersection of zero but at the value of -5,5∙10-4. Minimum torque by considering a flexible body ABC to pull the rope with oil wells is 870 Nm.

It must be said that in this case the difference between the value of rigid bodies torque at (871 Nm) and a deformable bodies (870 Nm) is negligible, but it should be understood that the appropriate use of elastic bodies by the solver approaches generates more realistic results.

Figure 8 shows the method of DS dependence of the input variable (torque) and the objective function (component of position vector) by considering a flexible body [13, 14, 15].

#### **CONCLUSIONS**

Experimenting with a real technical system is usually time and money consuming, and it does not guarantee the optimal solution. In the last few decades several commercial software applications for solving the dynamics of CMSs representing various mechanisms have been developed. Several computer programs allowed the automatic generation and solution of equations of motion. This enables designers to create a VP of designed mechanical equip-

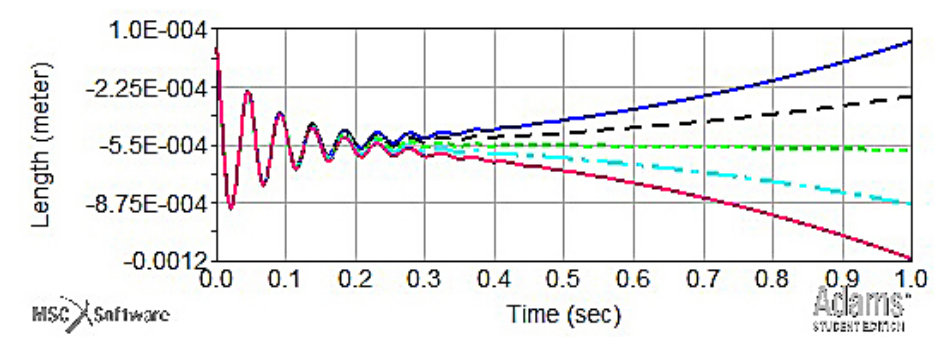

**Fig. 7.** DS by considering one flexible body of system

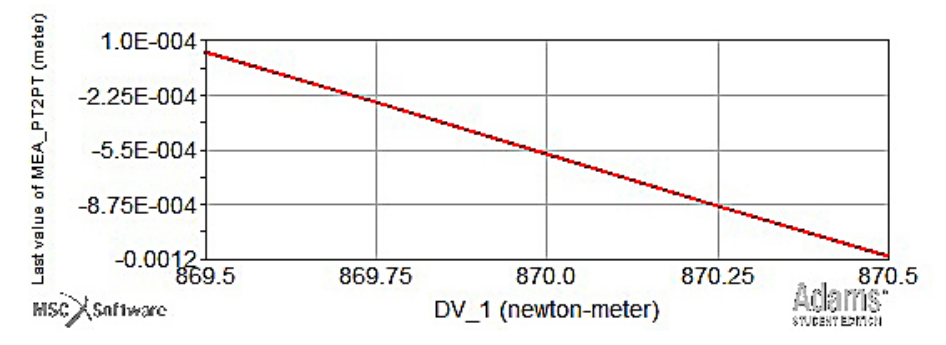

**Fig. 8.** DS dependence of input variable (torque) and the objective function (component of position vector)

ment. The optimisation of these VP means the determination of the values of the proposed parameters of a given equipment so that the behaviour of the system was optimal with regard to a chosen criterion – usually a function of properly selected design variables.

## **Acknowledgements**

This work was supported by the Slovak Grant Agency VEGA 1/0795/16 and VEGA 1/0234/13.

#### **REFERENCES**

- 1. Pechac P., Saga M., Guran A., Radziszewski L.: Implementation of memetic algorithms into structural optimization, Source of the Document Komunikacie, 18(1a), 2016, 64-69.
- 2. Bendose M.P., Kikuchi N.: Generating Optimal Topologies in Structural Design Using a Homogenization. Method, Computer Methods in Applied Mechanics and Engineering, 71(1), 1988, 197-224.
- 3. Palcak F.: Program MSC ADAMS. V Authorizedtraining center for MSC. ADAMS [online]. 2009 [cit. 2010-11-3]: http://atc.sjf.stuba.sk/msc\_ adams.html.
- 4. http://simcomcompanion.mscsoftware.com/ infocenter/index?page=content&cat=2012\_ ADAMS\_DOCS&cat=2012\_ADAMS\_ DOCS&channel=DOCUMENTATION.
- 5. Krajcovic M. et al. Intelligent Manufacturing Systems in concept of digital factory.Communications scientific letters of the University of Žilina, 15(2), 2013, 55-63.
- 6. Levy R., Parzynski W.: Optimality Criteria Solution Strategies in Multiple-Constraint Design Opti-

mization. AIAA Journal, 20(5), 1982, 708-715.

- 7. Arnold, M., Schiehlen, W.: Simulation Techniques for Applied Dynamics, CISM Courses and Lectures, Springer Wien : New York, vol. 507, 313.
- 8. Grega R., Homisin J., Puskar M.: The chances for reduction of vibrations of vibrations in mechanical in mechanical system with low-emission ships combustion engines, International journal of maritime engineering, vol. 157, 2014, 235-240.
- 9. Mocilan M., Zmindak M., Pastorek P.: Dynamic analysis of fuel tank, Procedia Engineering, vol. 136, 2016, 45-49.
- 10. Vasko M., Guran A., Jakubovicova L., Kopas P.: Determination the Contact Stress Depending on the Load Rate of the NU220 Roller Bearing, Communications, 15(2), 2013, 88-94.
- 11. Vavro J., Vavro J., Kovacikova P., Kopas P., Handrik M.: Simulation and analysis of defect distribution in passenger car tire under dynamic loading, Applied Mechanics and Materials, vol. 611, 2014, 544-547.
- 12. Zmindak M., Radziszewski L., Pelagic Z., Falat M.:Fem/bem techniques for modelling of local fields in contact mechanics, Komunikacie, 17(3), 2015, 37-46.
- 13. Stancekova D., Semcer J., Derbas M., Kurnava T.: Methods of Measuring of Residual Stresses and Evaluation of Residual State of Functional Surfaces by x-ray Diffractometric Methods, J. Manufacturing Technology, 13(4), 2013, 547-552.
- 14. Cubonova N.: Postprocessing of cl data in CAD/ CAM system edgecam using the constructor of postprocessors, Manufacturing Technology, vol. 13, 2013, 158-164.
- 15. Caban J., Droździel P., Barta D., Liščák Š.: Vehicle tire pressure monitoring systems, Diagnostyka, 15(3), 2014, 11-14.